## This is an example of use

## Noel O'Boyle

## $26 \ \mathrm{March} \ 2012$

The following images were created using the Jakob Lykke Andersen's obabel command.

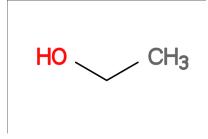

Figure 1: Ethanol.

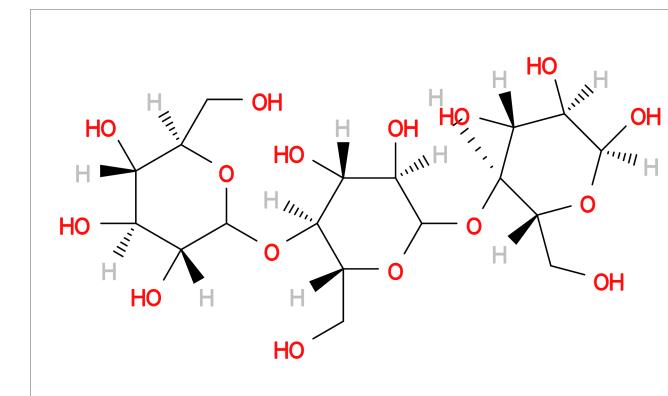

Figure 2: Not ethanol.